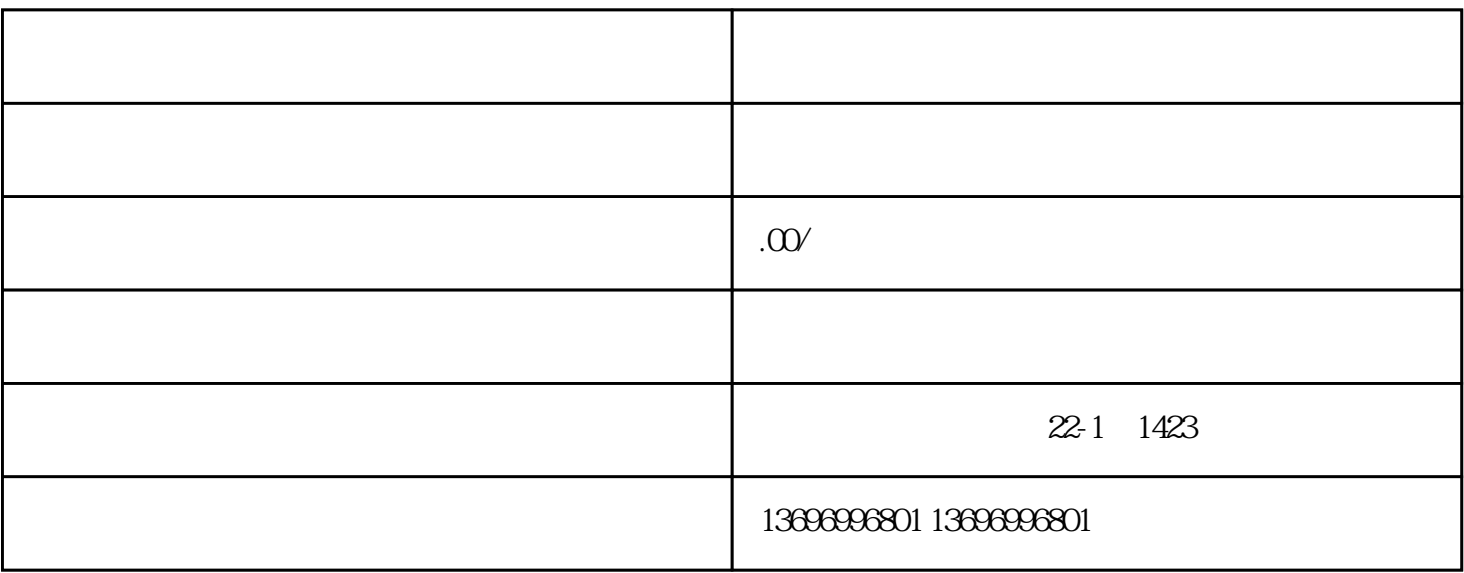

 $\mathcal C$ 

 $\begin{tabular}{ll} \bf{E} \bf{E} \bf{P} \bf{R} \bf{O} \bf{M} \hspace{5cm} & \bf{I} \bf{P} \bf{M} \end{tabular}$ 

 $PL$ 

9 COM1 DKC RS232 Drive Top 13V02

c on line using RS232/485(Drive)

c online using SERCANS

c offline SIMULATION

c No CONNECTION

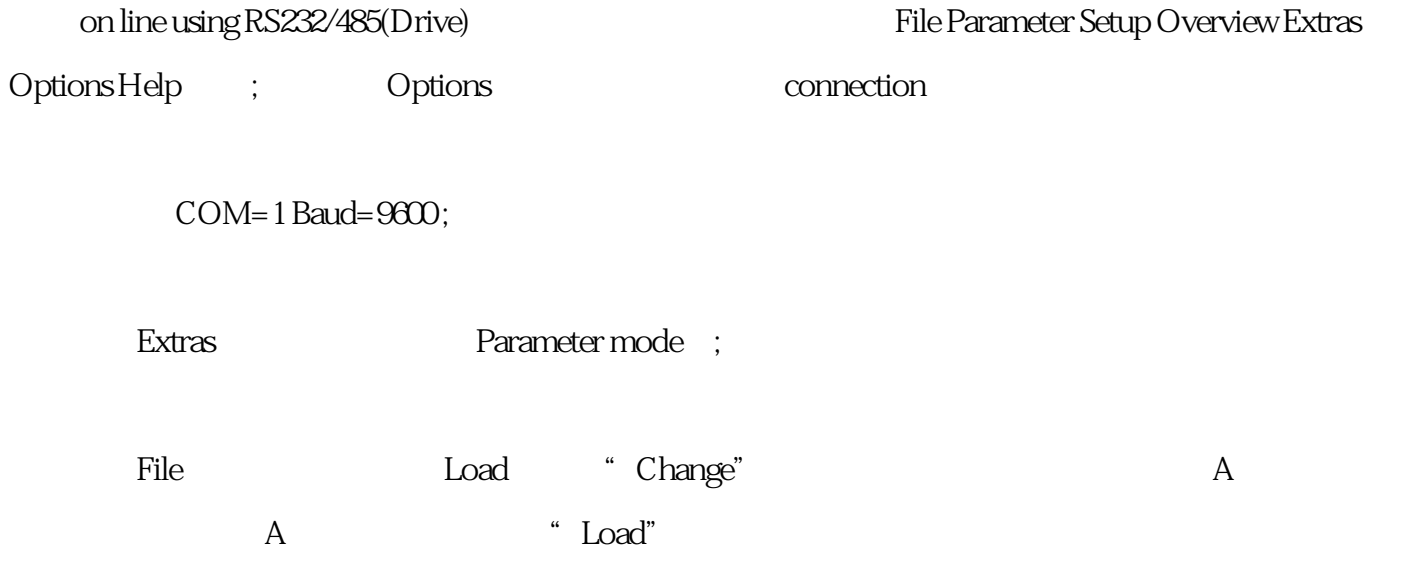